## **>> Microsoft Office 365**

**E-Learning, Teams: Zusammenarbeit**

In Microsoft Teams finden sich Personen zu virtuellen Teams zusammen und haben dabei zentralen Zugriff auf alle projektbezogenen Informationen. In themenbezogenen Kanälen lassen sich Unterhaltungen führen, Ankündigungen veröffentlichen und Dateien teilen. Dateien werden automatisch in der zum Team gehörigen SharePoint-Dokumentbibliothek gespeichert und können von allen Teammitgliedern aufgerufen und bearbeitet werden. Zusätzlich haben Sie die Möglichkeit, mit **២el৬ሁን**የደከ über Einzel- und Gruppenchats sowie Audio- und የየ<del>ለህes tele Montakt zu treten.</del> Mit dresem E-reartfing Kurserweitern sie Ihre Kenntnisse in Microsoft Teams um die Bereiche der Kommunikation mit Einzepersonen als auch Teams. Sie lernen Besprechungen planen und halten sowie elem Umdgäng mit Dateien in Teams. Dieser Kurs vermittelt umfangreiche Kenntnisse über die korrekte Anwendung von Microsoft <u>Te</u>ams, Zusammenarbeiten. Die <u>e</u>inzelnen Funktionen werden anhand von Video-Nuggets erläutert und durch Grundkenntnisse in der Nutzung von Office 365.

## **Preis pro Teilnehmer**

EUR 55,- exklusive der gesetzlichen MwSt.

\* Mit einzelnen Personen kommunizieren - Chat mit Einzelpersonen führen

## **Seminardauer**

**Seminarinhalte**

- Personen anrufen

2 Stunde(n)/Hour(s)

**Hinweise**

DE/EN

IT/FR/ES/CN/JP/BR/RU (Hybrid)

4 Lektionen Version: 365

\* Besprechungen planen und halten

- Unterhaltungen im Team-Kanal führen - Beiträge bearbeiten, speichern und mehr

- Besprechung planen

\* Im Team kommunizieren

- Besprechung halten
- An Besprechung teilnehmen
- In Gruppenräume nutzen
- \* Mit Dateien arbeiten
- Dateien strukturiert ablegen
- Dateien verwalten
- Dateien bearbeiten

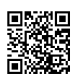

Unsere BildungsberaterInnen stehen Ihnen gerne zur Verfügung. Innsbruck +43 (0)512 36 47 77.